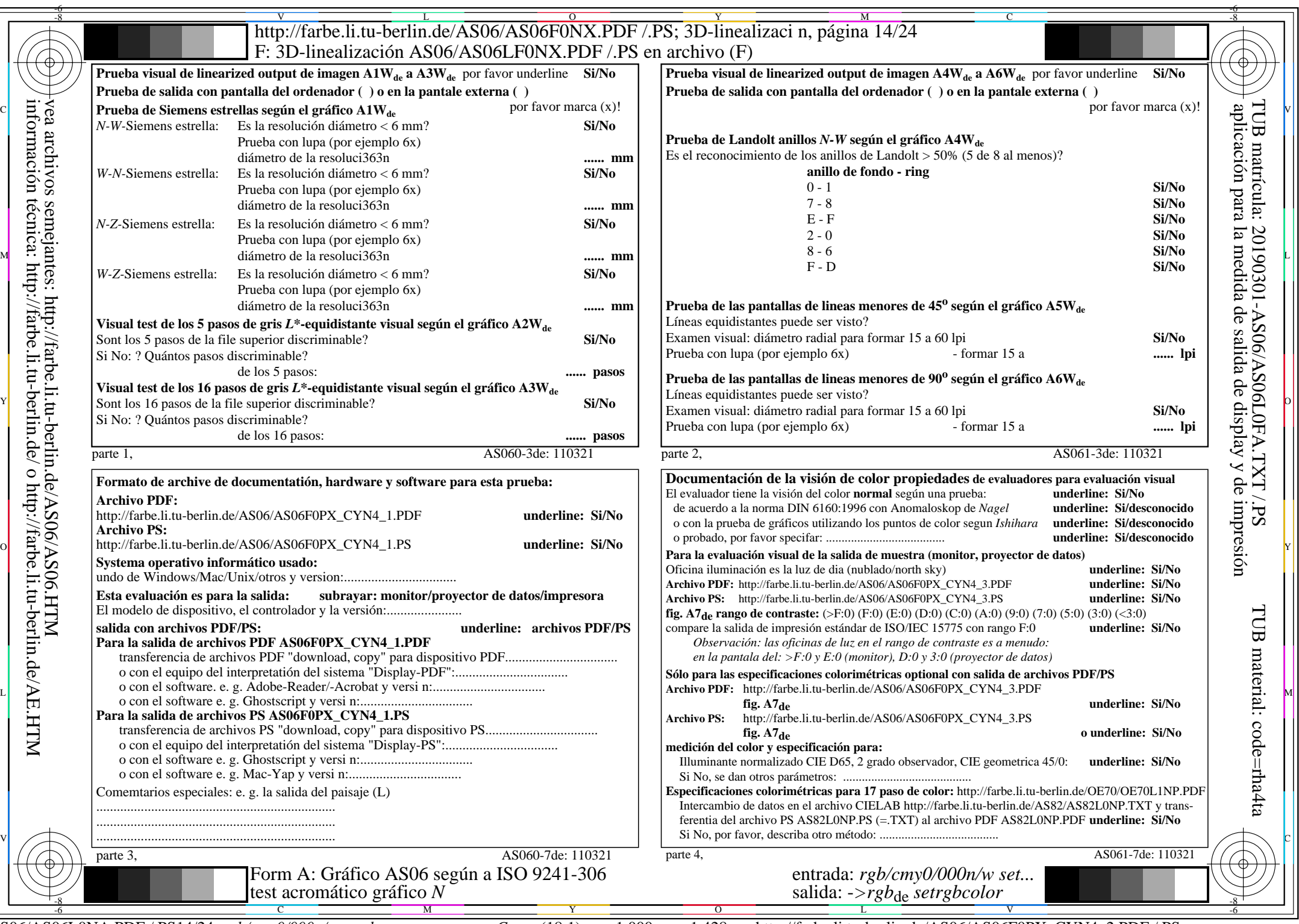

 $A\overline{S06/AS06L0NA.PDF}/PS14/24, rgb/cmy0/000n/w\geq rgb_{de}$ 

CYN4 (18:1): gp=1,000; gN=1,428 http://farbe.li.tu-berlin.de/AS06/AS06F0PX\_CYN4\_2.PDF /.PS